response to muscle stretch

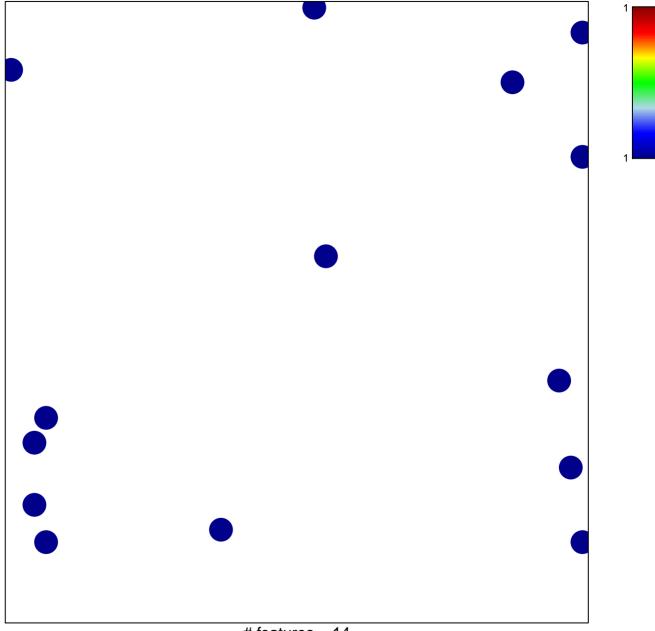

# features = 14 chi-square p = 0.83

## response to muscle stretch

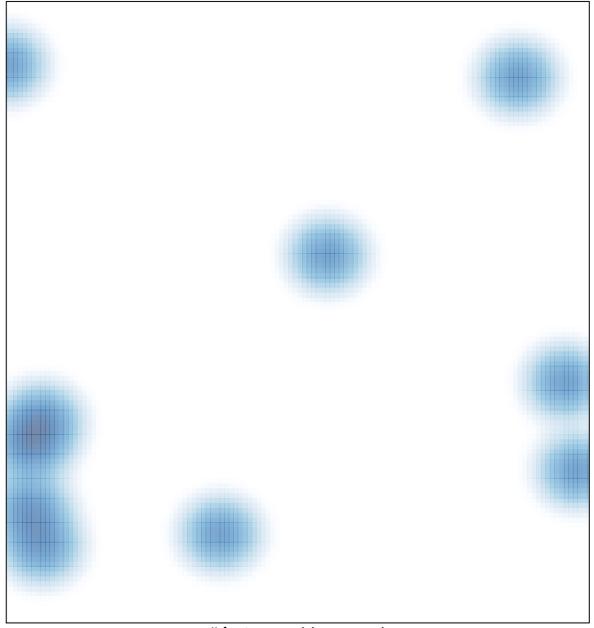

# features = 14, max = 1